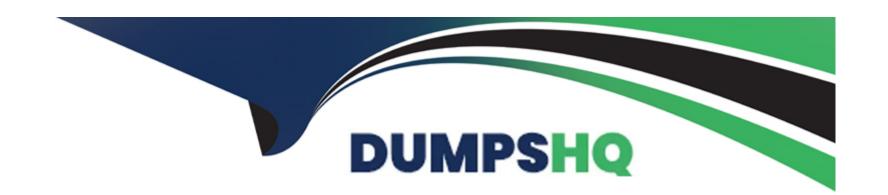

# Free Questions for AZ-801 by dumpshq

Shared by Charles on 06-06-2022

For More Free Questions and Preparation Resources

**Check the Links on Last Page** 

#### **Question Type:** MultipleChoice

You have a Site-to-Site VPN between an on-premises network and an Azure VPN gateway. BGP is disabled for the Site-to-Site VPN.

You have an Azure virtual network named Vnet1 that contains a subnet named Subnet1. Subnet1 contains a virtual machine named Server1.

You can connect to Server1 from the on-premises network.

You extend the address space of Vnet1. You add a subnet named Subnet2 to Vnet1. Subnet2 uses the extended address space. You deploy an Azure virtual machine named Server2 to Subnet2.

You cannot connect to Server2 from the on-premises network. Server1 can connect to Server2.

You need to ensure that you can connect to Subnet2 from the on-premises network.

What should you do?

### **Options:**

A- Add an additional Site-to-Site VPN between the on-premises network and Vnetl.

B- Add a private endpoint to Subnet2.

- C- To Subnet2. add a route table that contains a user-defined route.
- **D-** Update the routing information on the on-premises routers.

#### **Answer:**

D

# **Question 2**

### **Question Type:** MultipleChoice

You have an Azure virtual machine named VM1.

You install an application on VM1, and then restart the virtual machine.

After the restart, you get the following error message: "Boot failure. Reboot and Select proper Boot Device or Insert Boot Media in selected Boot Device."

You need to mount the operating system disk offline from VM1 to a temporary virtual machine to troubleshoot the issue.

Which command should you run in Azure CLI?

| Options:                                                                   |  |  |  |  |  |
|----------------------------------------------------------------------------|--|--|--|--|--|
| A- az vm repair create                                                     |  |  |  |  |  |
| B- az vm boot-diagnostics enable                                           |  |  |  |  |  |
| C- az vm capture                                                           |  |  |  |  |  |
| D- az vm disk attach                                                       |  |  |  |  |  |
|                                                                            |  |  |  |  |  |
|                                                                            |  |  |  |  |  |
| Answer:                                                                    |  |  |  |  |  |
| A                                                                          |  |  |  |  |  |
|                                                                            |  |  |  |  |  |
| Explanation:                                                               |  |  |  |  |  |
| https://docs.microsoft.com/en-us/cli/azure/vm/repair?view=azure-cli-latest |  |  |  |  |  |
|                                                                            |  |  |  |  |  |
|                                                                            |  |  |  |  |  |
|                                                                            |  |  |  |  |  |

**Question Type:** MultipleChoice

You have five Azure virtual machines.

| You need to collect performance data and Windows Event logs from the virtual machines. The data collected must be sent to an Azure Storage account. |
|----------------------------------------------------------------------------------------------------|
| What should you install on the virtual machines?                                                                                                    |
|                                                                                                    |
|                                                                                                    |
| Options:                                                                                                    |
| A- the Azure Connected Machine agent                                                                                                    |
| B- the Azure Monitor agent                                                                                                    |
| C- the Dependency agent                                                                                                    |
| D- the Telegraf agent                                                                                                    |
| E- the Azure Diagnostics extension                                                                                                    |
|                                                                                                    |
|                                                                                                    |
| Answer:                                                                                                    |
| E                                                                                                    |
| Explanation:                                                                                                    |
| https://docs.microsoft.com/en-us/azure/azure-monitor/agents/diagnostics-extension-overview                                                          |

### **Question Type:** MultipleChoice

Your on-premises network contains two subnets. The subnets contain servers that run Windows Server as shown in the following table.

| Name    | IP address    |  |  |
|---------|---------------|--|--|
| Server1 | 192.168.1.10  |  |  |
| Server2 | 192.168.0.250 |  |  |
| Server3 | 192,168,0,240 |  |  |
| Server4 | 192.168.0.10  |  |  |

Server4 has the following IP configurations:

Ethernet adapter Ethernet:

Connection-specific DNS Suffix . . :

IPv4 Address . . . . . . . : 192.168.0.10

Subnet Mask . . . . . . . . : 255.255.255.0

Default Gateway . . . . . . : 192.168.0.1

From Server4, you can ping Server1 and Server2 successfully. When you ping Server3, you get a Request timed out response.

From Server2, you can ping Server1 and Server3 successfully.

The misconfiguration of which component on Server3 can cause the Request timed out response?

## **Options:**

- A- default gateway
- **B-** IP address
- C- subnet mask
- D- DNS server

### **Answer:**

С

# **Question 5**

**Question Type:** MultipleChoice

You plan to deploy the Azure Monitor agent to 100 on-premises servers that run Windows Server.

Which parameters should you provide when you install the agent?

| 0 | n | ti | O           | n | S                     | • |
|---|---|----|-------------|---|-----------------------|---|
|   | M | •  | $\mathbf{}$ |   | $\mathbf{\mathbf{U}}$ |   |

- A- the client ID and the secret of an Azure service principal
- B- the name and the access key of an Azure Storage account
- C- a connection string for an Azure SQL database
- D- the ID and the key of an Azure Log Analytics workspace

#### **Answer:**

D

### **Explanation:**

https://docs.microsoft.com/en-us/windows-server/storage/storage-spaces/configure-azure-monitor

# **Question 6**

**Question Type:** MultipleChoice

You have a server named Server1 that runs the Remote Desktop Session Host role service. Server1 has five custom applications installed.

Users who sign in to Server1 report that the server is slow. Task Manager shows that the average CPU usage on Server1 is above 90percent. You suspect that a custom application on Server1 is consuming excessive processor capacity.

You plan to create a Data Collector Set in Performance Monitor to gather performance statistics from Server1.

You need to view the resources used by each of the five applications.

Which object should you add to the Data Collector Set?

### **Options:**

- A- Processor information
- **B-** Processor
- **C-** Process
- **D-** Processor performance

#### **Answer:**

С

# **Question 7**

**Question Type:** MultipleChoice

You have an Azure virtual machine named VM1. Crash dumps for a process named Process1 are enabled for VM1.

When process1.exe on VM1 crashes, a technician must access the memory dump files on the virtual machine. The technician must be prevented from accessing the virtual machine.

To what should you provide the technician access?

### **Options:**

- A- an Azure file share
- B- an Azure Log Analytics workspace
- C- an Azure Blob Storage container
- D- a managed disk

#### **Answer:**

С

### **Explanation:**

https://docs.microsoft.com/en-us/azure/azure-monitor/agents/diagnostics-extension-overview

### **Question Type:** MultipleChoice

You have an Azure virtual machine named VM1 that has the Web Server (IIS) server role installed. VM1 hosts a critical line-of-business (LOB) application.

After the security team at your company deploys a new security baseline to VM1, users begin reporting that the application is unresponsive.

You suspect that the security baseline has caused networking issues.

You need to perform a network trace on VM1.

What should you do?

### **Options:**

- A- From VM1, run necscac.
- B- From Performance Monitor on VM1. create a Data Collector Set.
- **C-** From the Azure portal, configure the Diagnostics settings for VM1.
- D- From the Azure portal, configure the Performance diagnostics settings for VM1.

| wer:      |  |
|-----------|--|
|           |  |
|           |  |
|           |  |
| lanation: |  |

https://docs.microsoft.com/en-us/troubleshoot/azure/virtual-machines/performance-diagnostics

## **To Get Premium Files for AZ-801 Visit**

https://www.p2pexams.com/products/az-801

## **For More Free Questions Visit**

https://www.p2pexams.com/microsoft/pdf/az-801

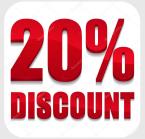